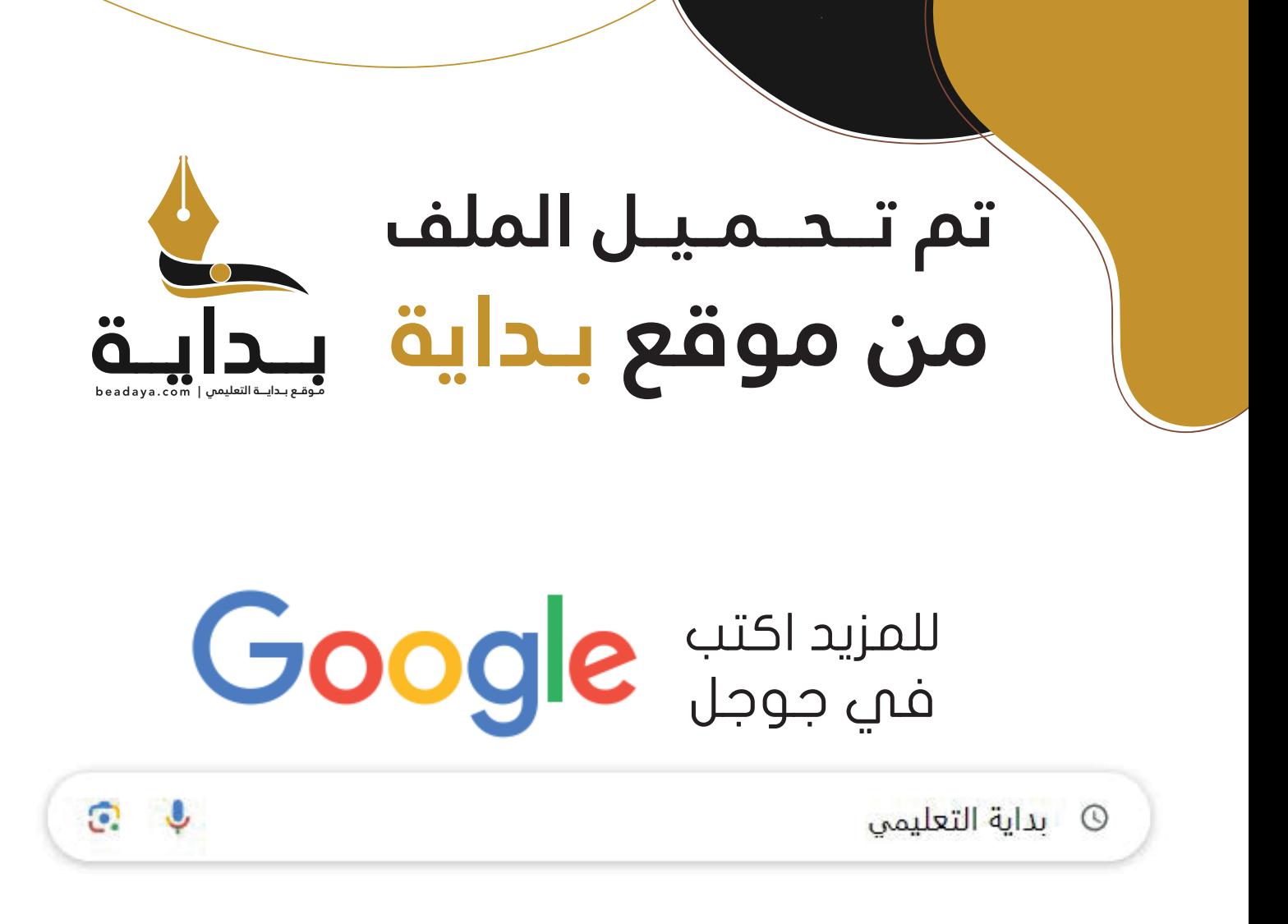

موقع بداية التعليمي كل ما يحتاجه **الطالب والمعلم**  من ملفات تعليمية، حلول الكتب، توزيع المنهج، بوربوينت، اختبارات، ملخصات، اختبارات إلكترونية، أوراق عمل، والكثير...

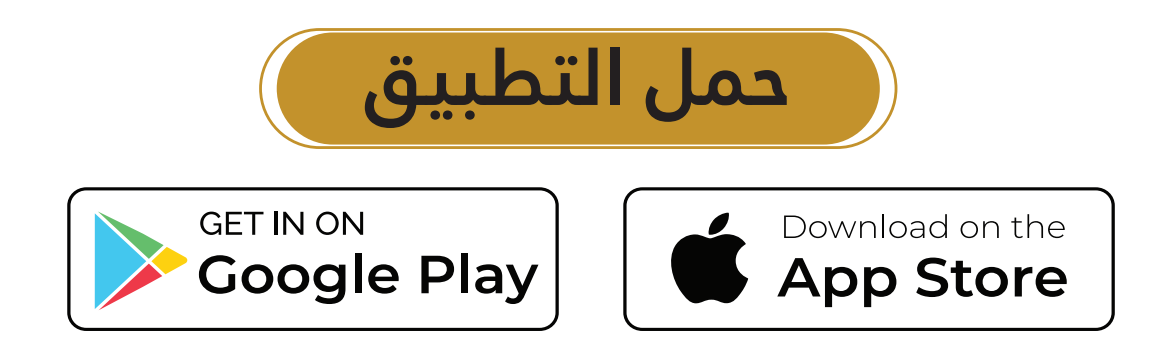

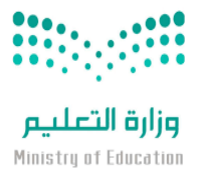

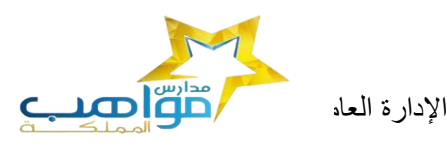

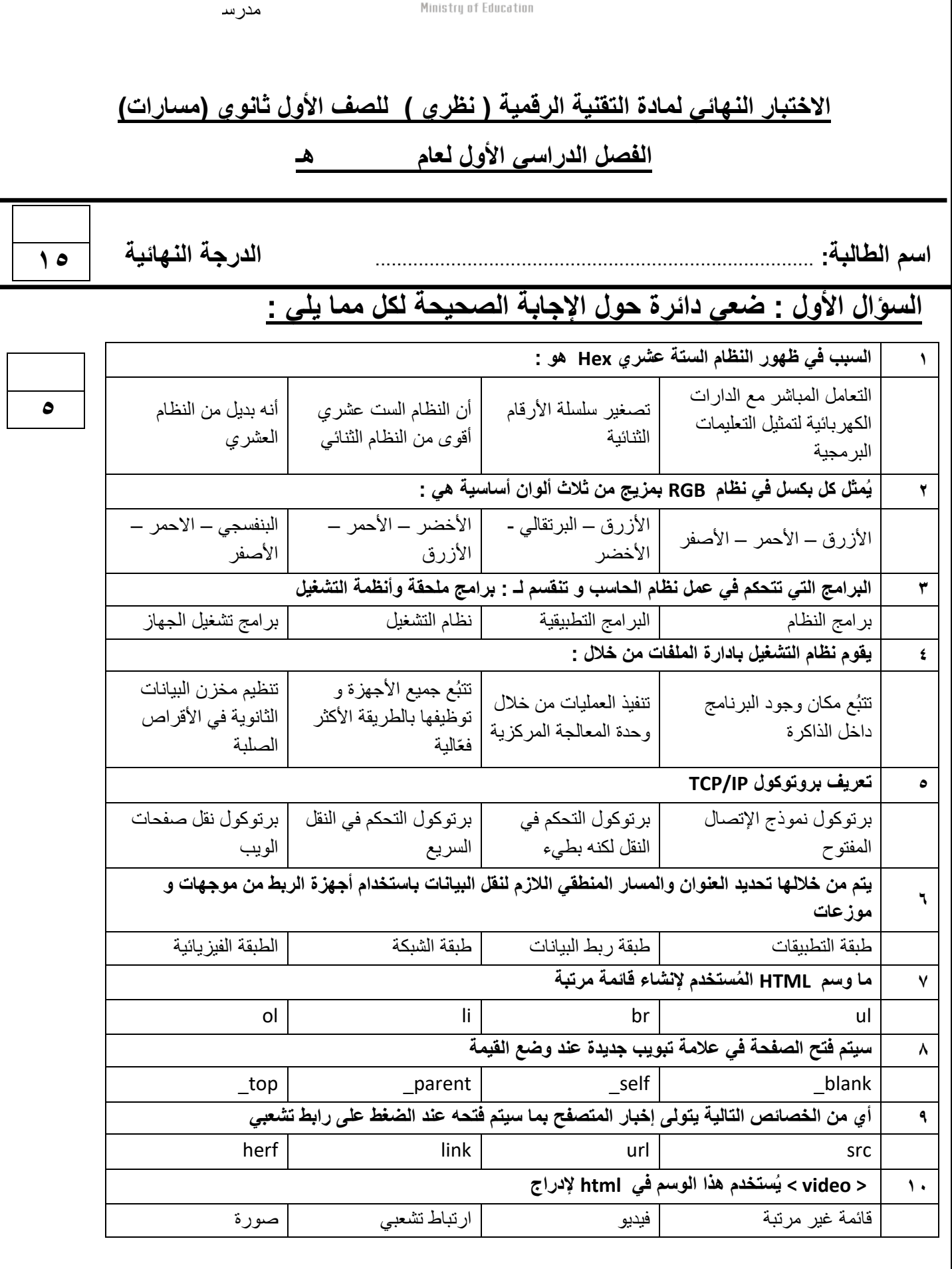

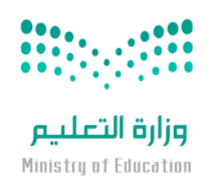

اإلدارة العامة للتعليم بمنطقة مكة المكرمة

المملكة العربية السعودية

وزارة التعليم

مكتب التعليم األهلي

مدرسة

# **السؤال الثالث : اكتبي كلمة ) صح ( أمام اإلجابة الصحيحة وكلمة ) خطأ ( أمام العبارة الخاطئة :**

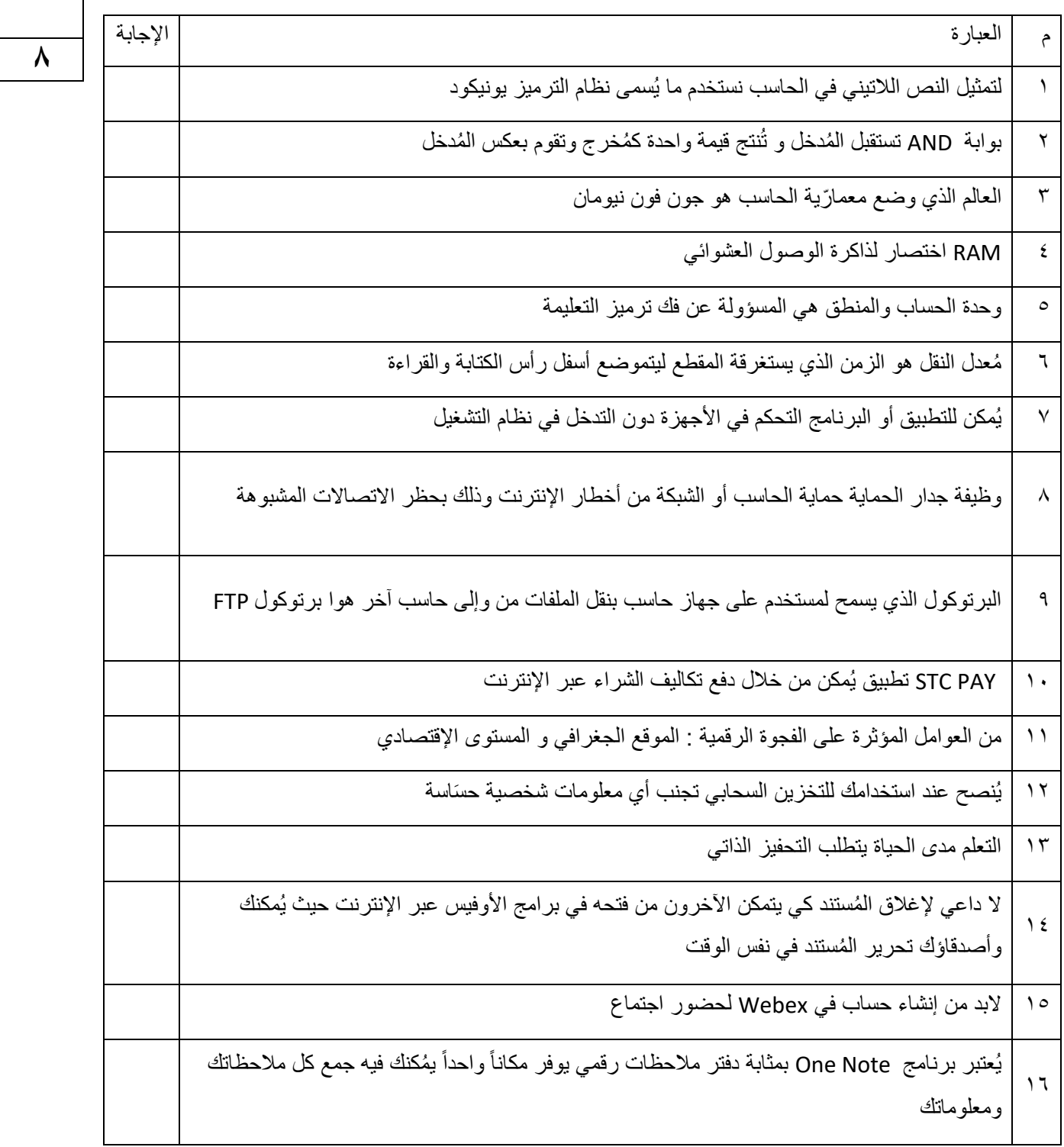

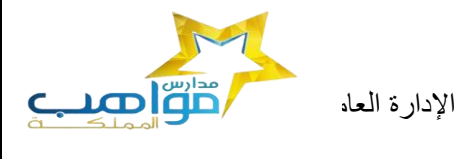

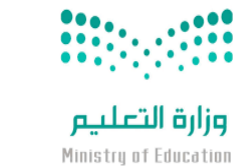

مدرسة

#### **السؤال الثالث -: حولي العدد الست عشري التالي )AD3 )الى مكافئه بالنظام العشري**

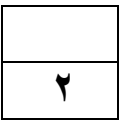

**معلمة المادة**

**حنان المالكي** 

انتهت الأسئلة

**تمنياتي لكن بالتوفيق**

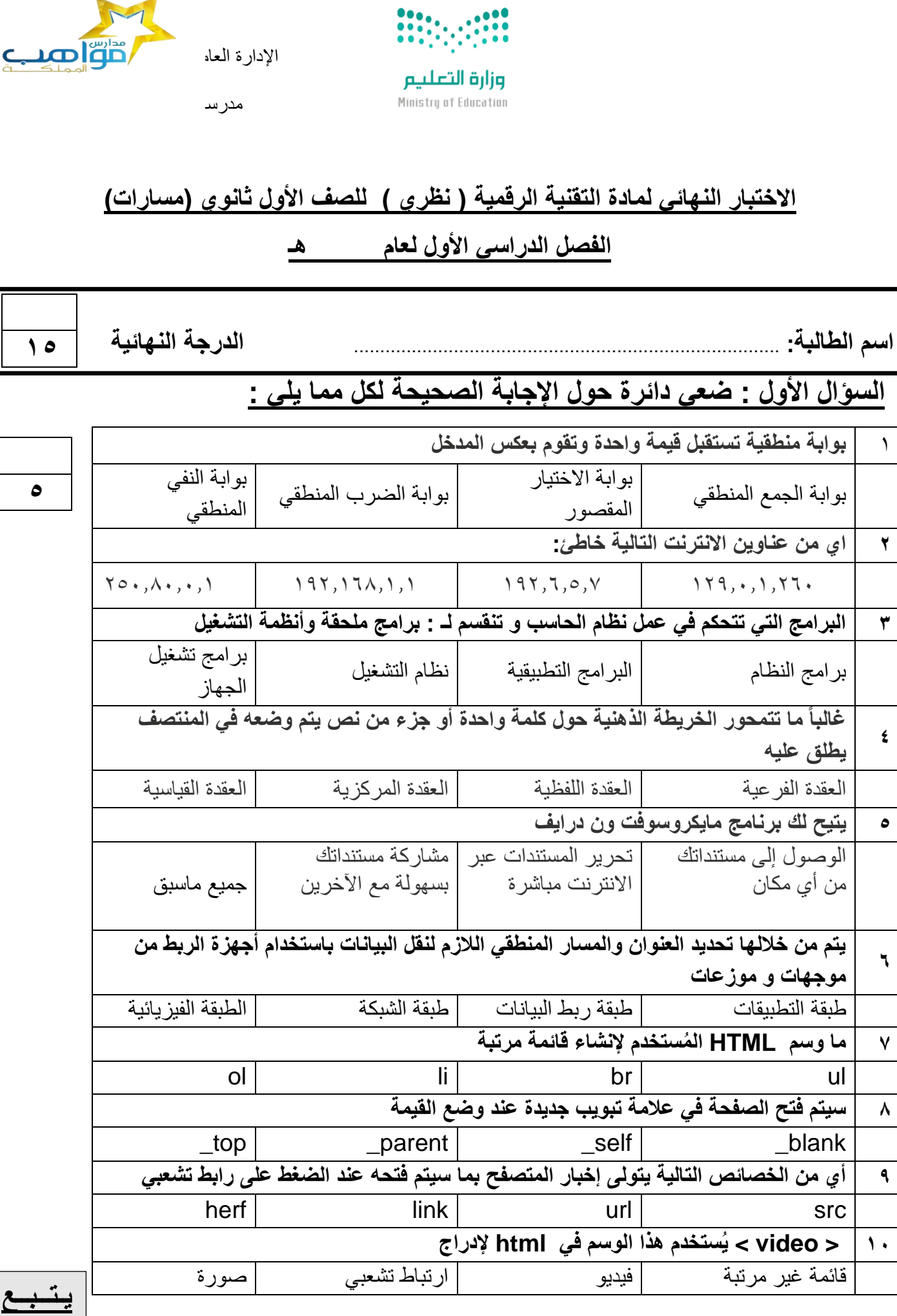

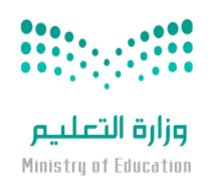

اإلدارة العامة للتعليم بمنطقة مكة المكرمة

المملكة العربية السعودية

وزارة التعليم

مكتب التعليم األهلي

مدرسة

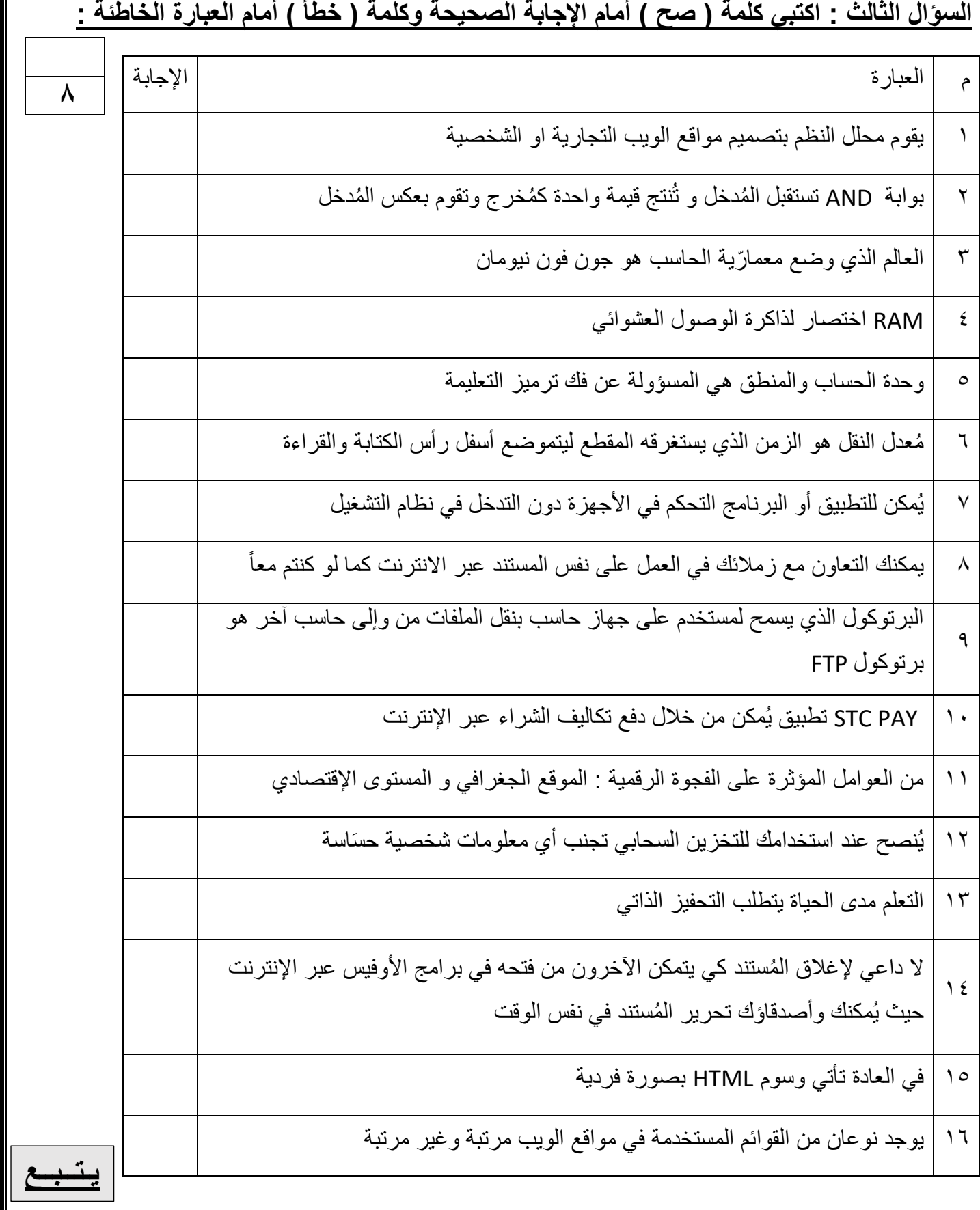

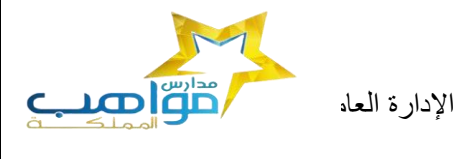

**2** 

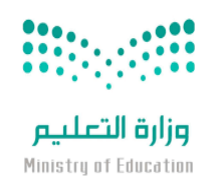

مدرسة

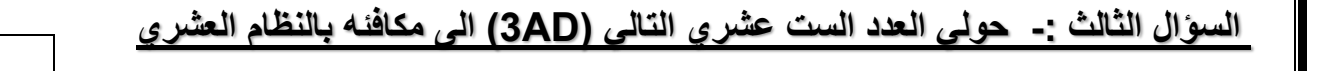

**معلمة المادة حنان المالكي** 

**انتهت األسئلة تمنياتي لكن بالتوفيق**

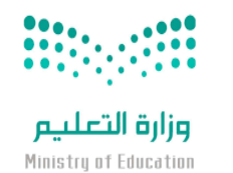

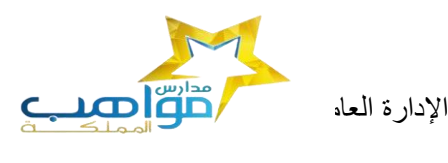

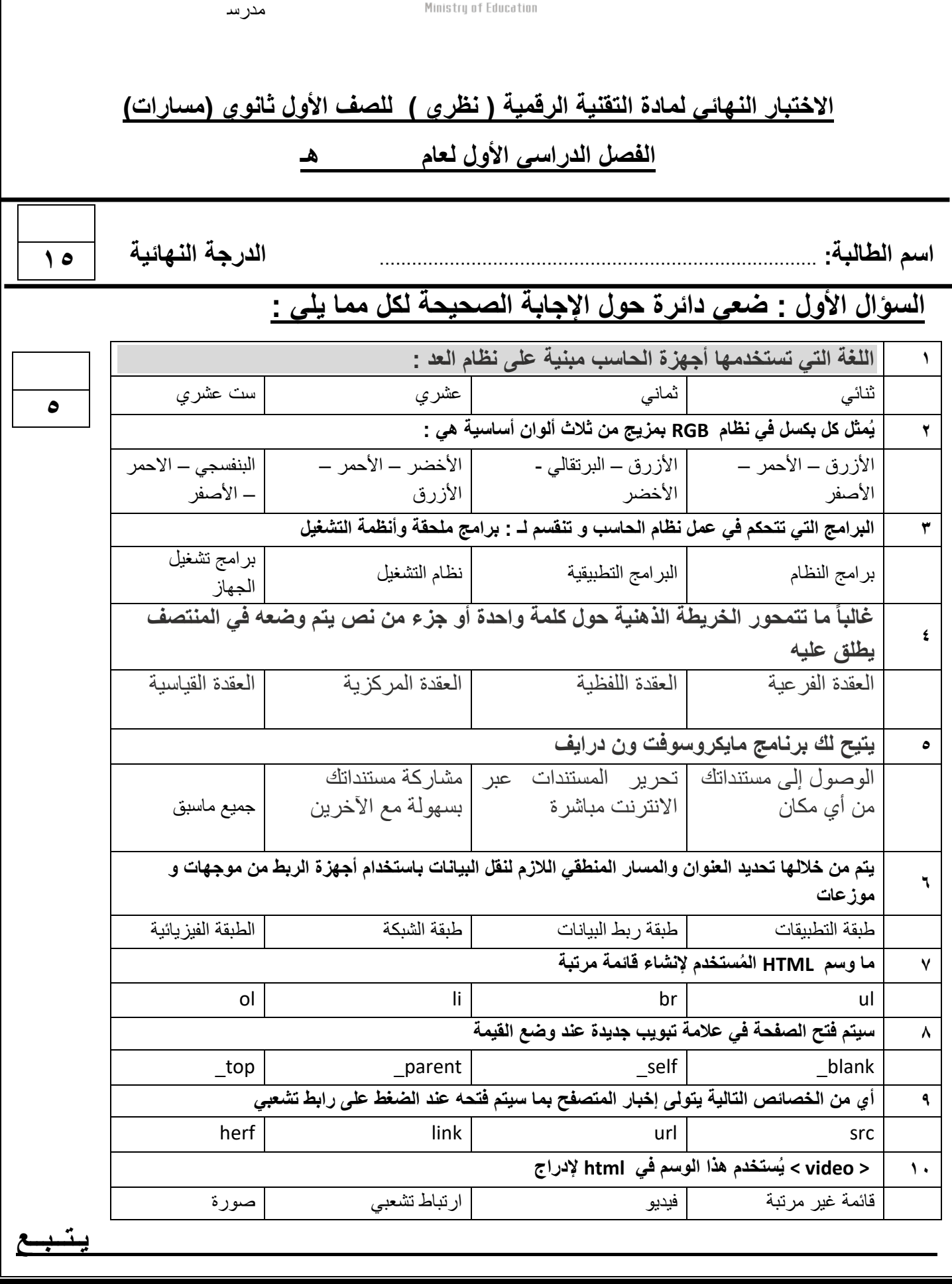

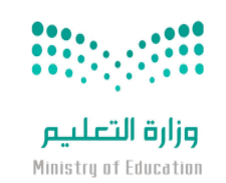

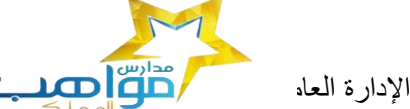

وزارة التعليم

مكتب التعليم األهلي

مدرسة

## **السؤال الثالث : اكتبي كلمة ) صح ( أمام اإلجابة الصحيحة وكلمة ) خطأ ( أمام العبارة الخاطئة :**

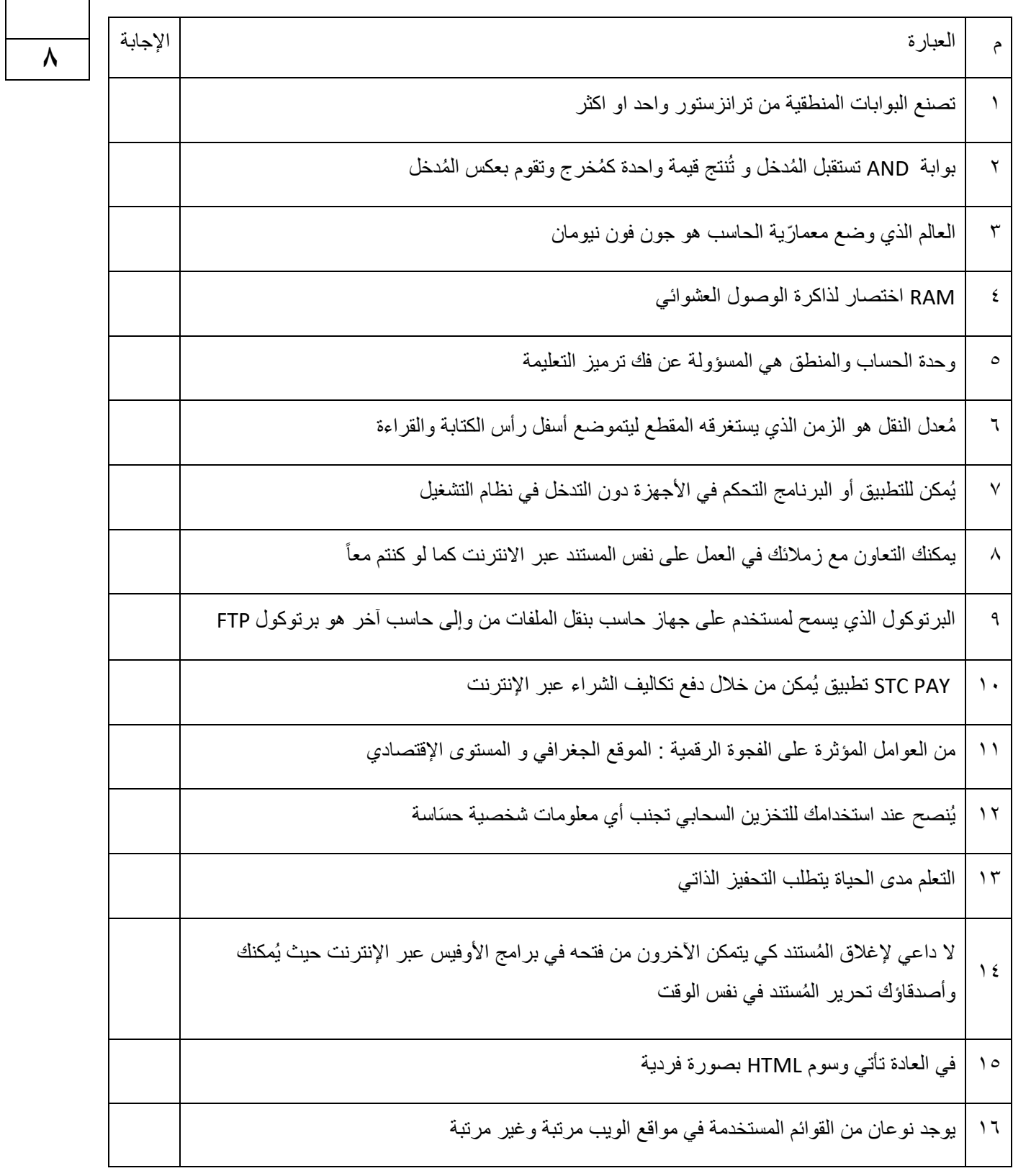

<u>ة بـــــــ</u>

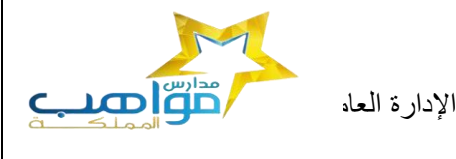

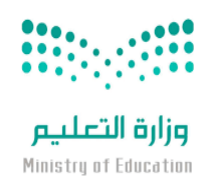

مدرسة

### **السؤال الثالث -: حولي العدد الست عشري التالي )AD3 )الى مكافئه بالنظام العشري**

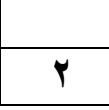

**معلمة المادة**

**حنان المالكي** 

**انتهت األسئلة تمنياتي لكن بالتوفيق**

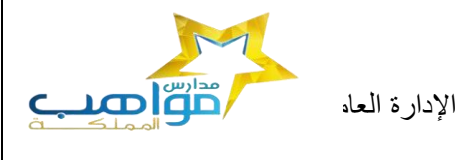

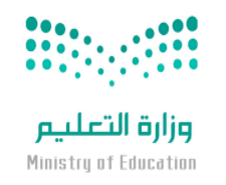

مدر س

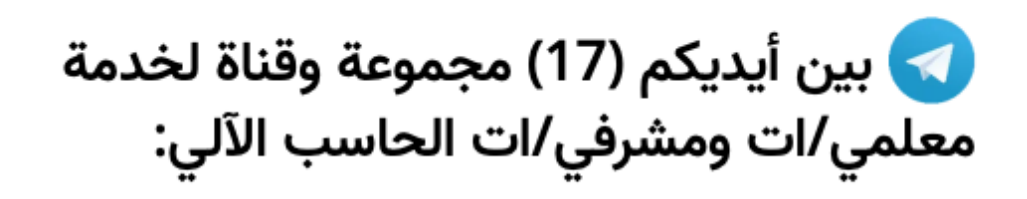

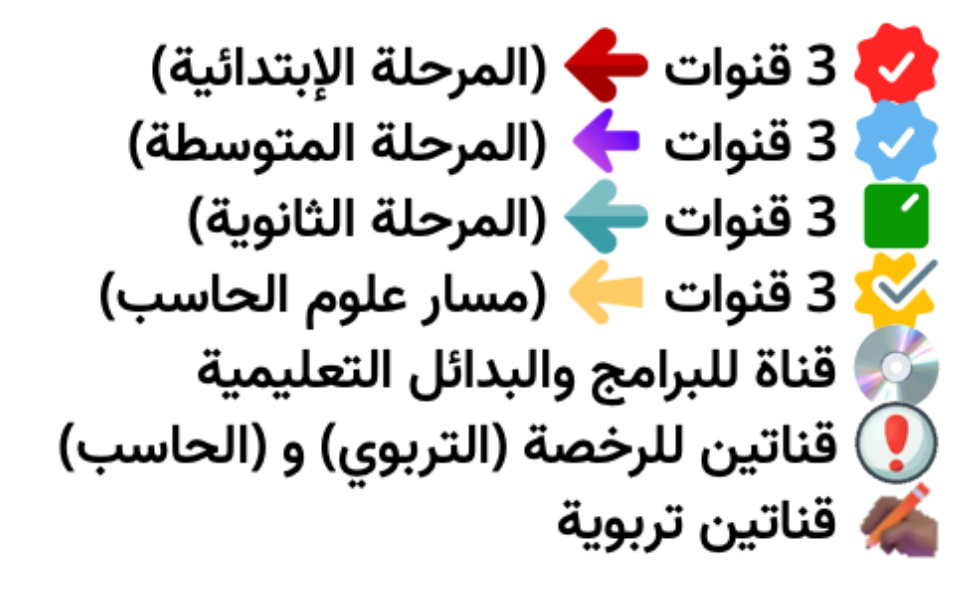

## **رابط المجموعات والقنوات:**

**<https://t.me/addlist/NzeSzwwOius5MTA0>**